### J-EOLE 10-11 Juin 2015

# Construire son module à partir d'Eolebase

[CC BY-NC-SA 2.0 FR](https://creativecommons.org/licenses/by-nc-sa/2.0/fr/)

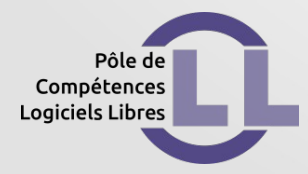

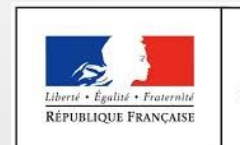

**MINISTÈRE** DE L'ÉDUCATION NATIONALE, DE L'ENSEIGNEMENT SUPÉRIEUR ET DE LA RECHERCHE

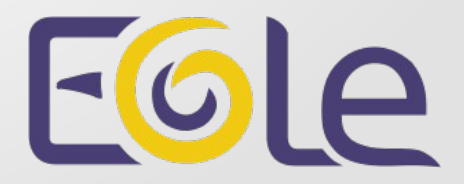

Eolebase seul

- Personnalisation par Creole
	- Patch
	- Distionnaire local
	- Template

Eolebase + métapaquets

- Amon : eole-amon-all
- Horus : eole-horus-all
- Scribe : eole-scribe-all
- Sphynx : eole-sphynx-all

Eolebase + paquets « services »

- Liés aux bases de données
- Liés aux serveurs de fichiers
- Les services web
- Liés à la messagerie
- Liés au proxy
- Autres services réseau (DNS, haute dispo, ...)

Quelques exemples :

- Serveur de liste EOLE en exploitation
	- Installer eole-sympa
	- Installer eole-spamassassin
	- Installer eole-annuaire
- Serveur DNS
	- Installer eole-dns

#### Cas pratiques

#### Haute disponibilité sur Eolebase

Haute disponibilité : eole-pacemaker

- Mode Maître/Esclave
- Les ressources :
	- Mail
	- Adresses IP
	- Services
	- Ping
- Choix de l'emplacement des ressources

#### Serveur SSO en haute disponibilité sur Eolebase

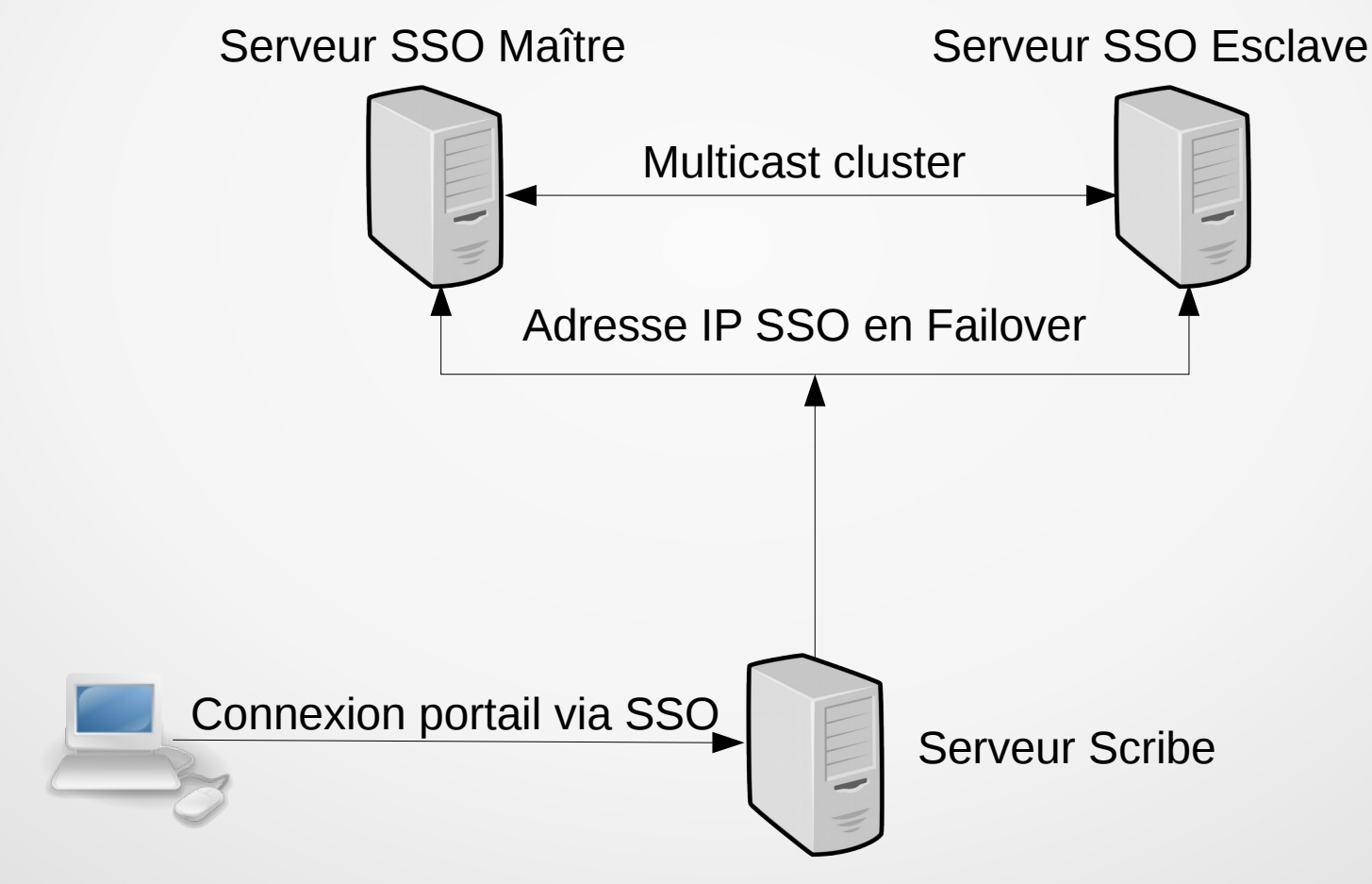

Serveur SSO en haute disponibilité sur Eolebase

- Deux serveurs Eolebase
- Installer eole-pacemaker
- Installer eole-sso

#### Serveur SSO en haute disponibilité sur Eolebase

• Configurer la haute disponibilité sur Eolebase

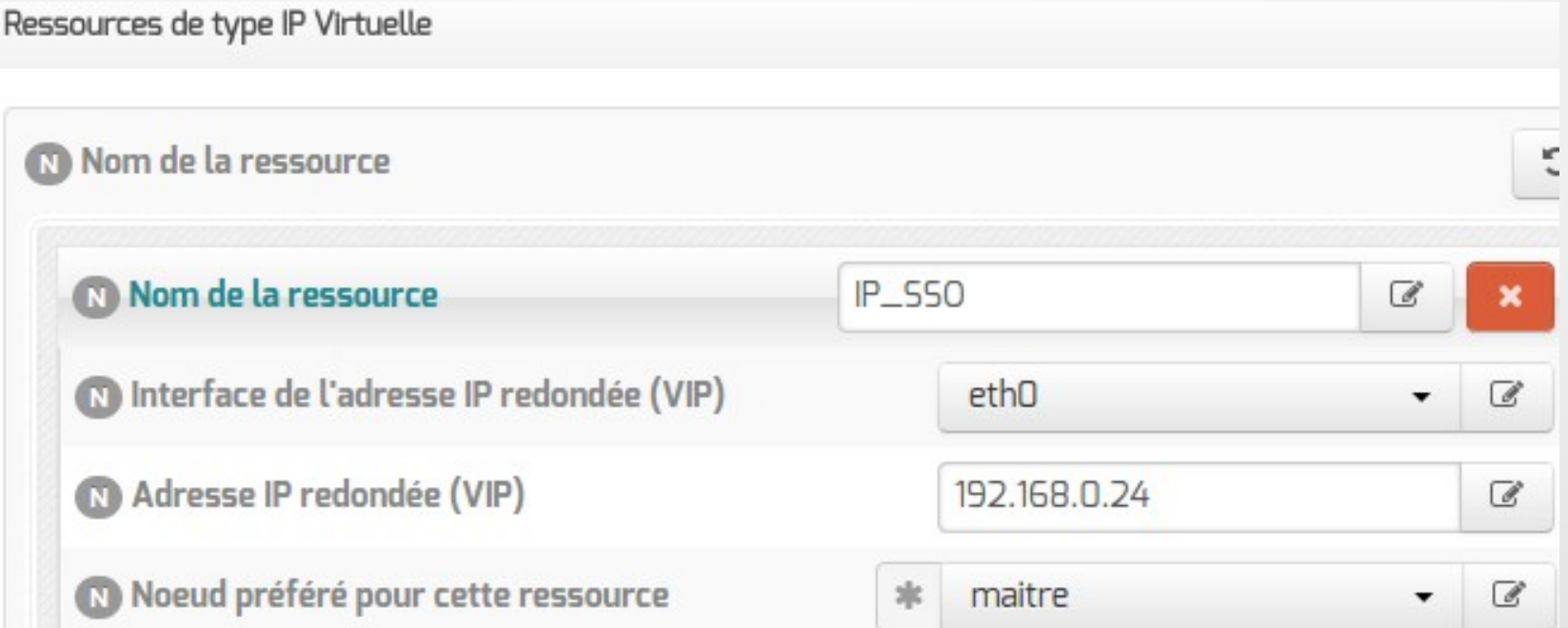

#### Serveur SSO en haute disponibilité sur Eolebase

• Configurer le SSO local sur Eolebase

#### Adresse du serveur LDAP utilisé par EoleSSO

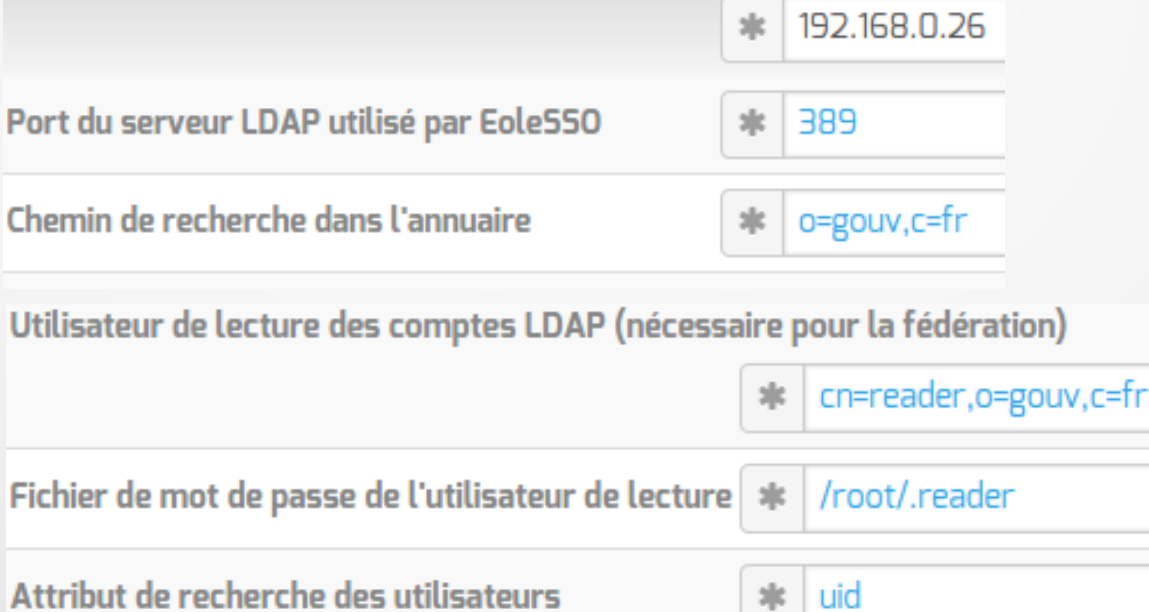

Serveur SSO en haute disponibilité sur Eolebase

- Un serveur Scribe
- Configurer le SSO distant

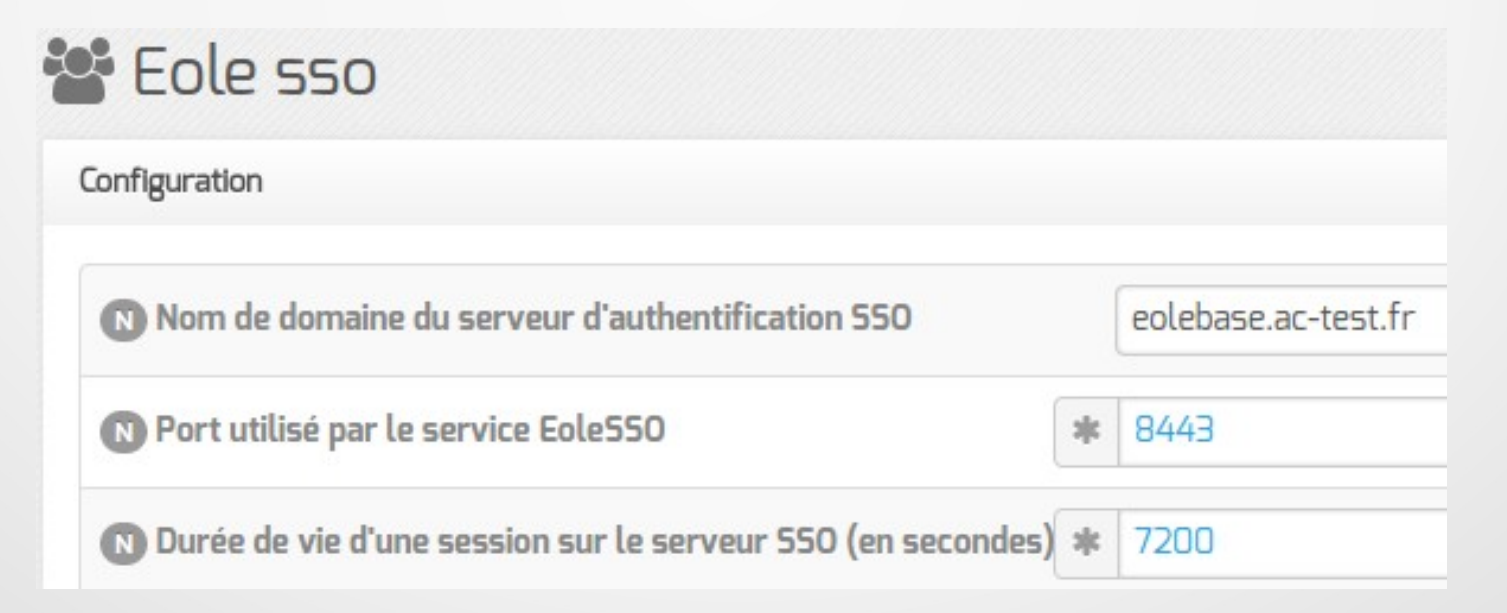

#### Serveur Web haute disponibilité en load balancing

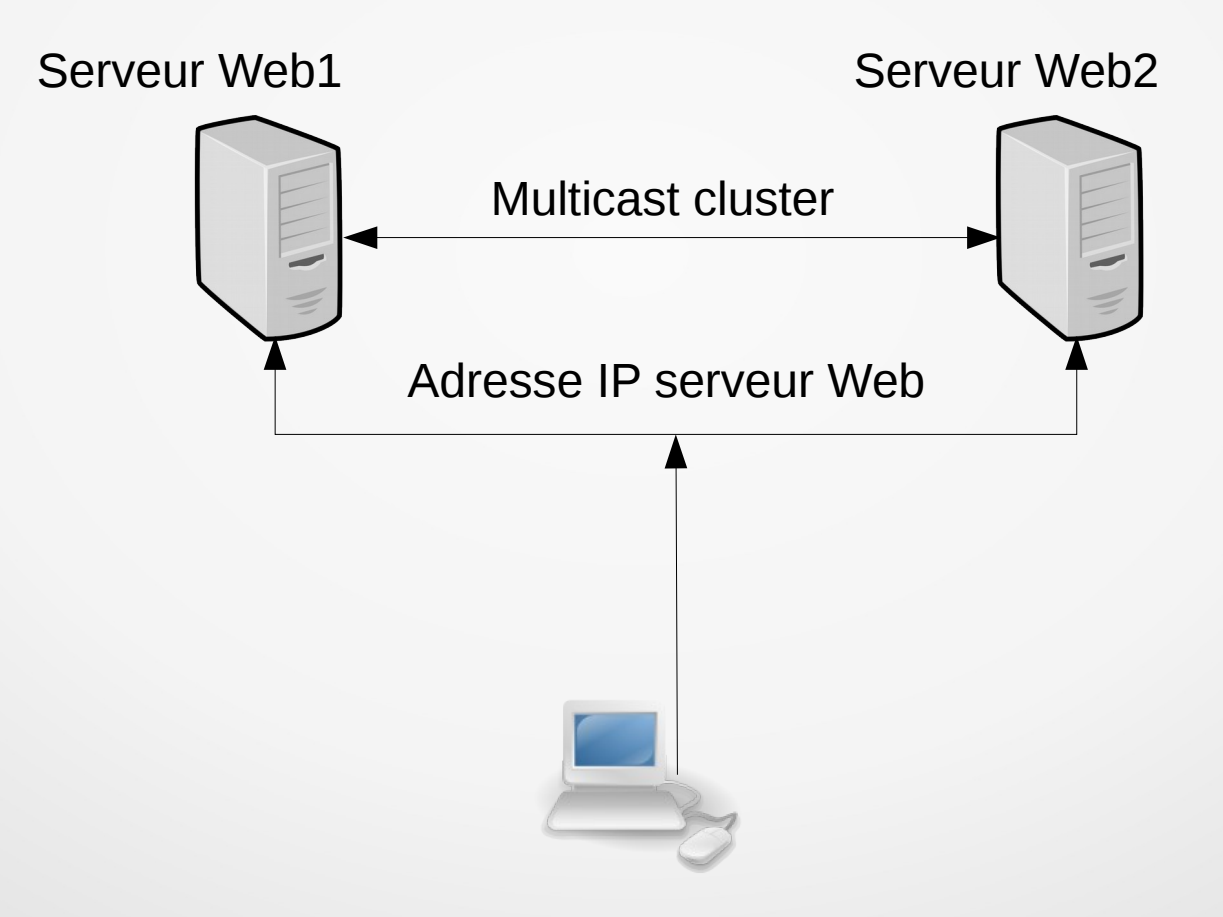

Serveur Web haute disponibilité en load balancing

- Deux serveurs Eolebase
- Installer eole-pacemaker
- Installer eole-web
- Dictionnaire très légèrement modifié
- Script « appliquer hautedispo » modifié

Serveur Web haute disponibilité en load balancing

• Configurer la haute disponibilité sur Eolebase

Ressources de type IP Virtuelle

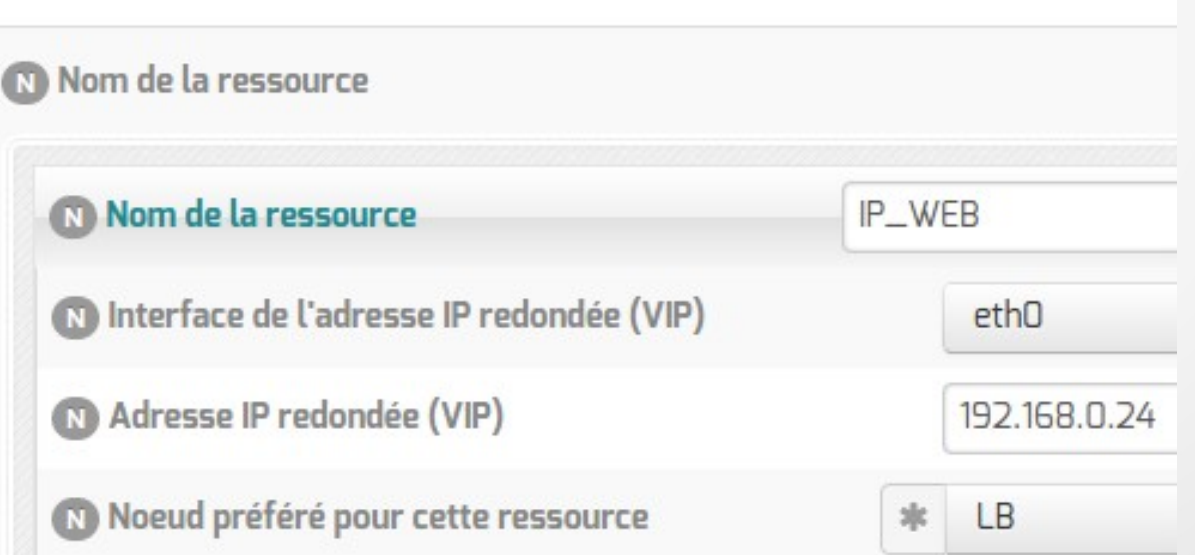

#### Serveur Web haute disponibilité en load balancing

• Configurer la haute disponibilité sur Eolebase

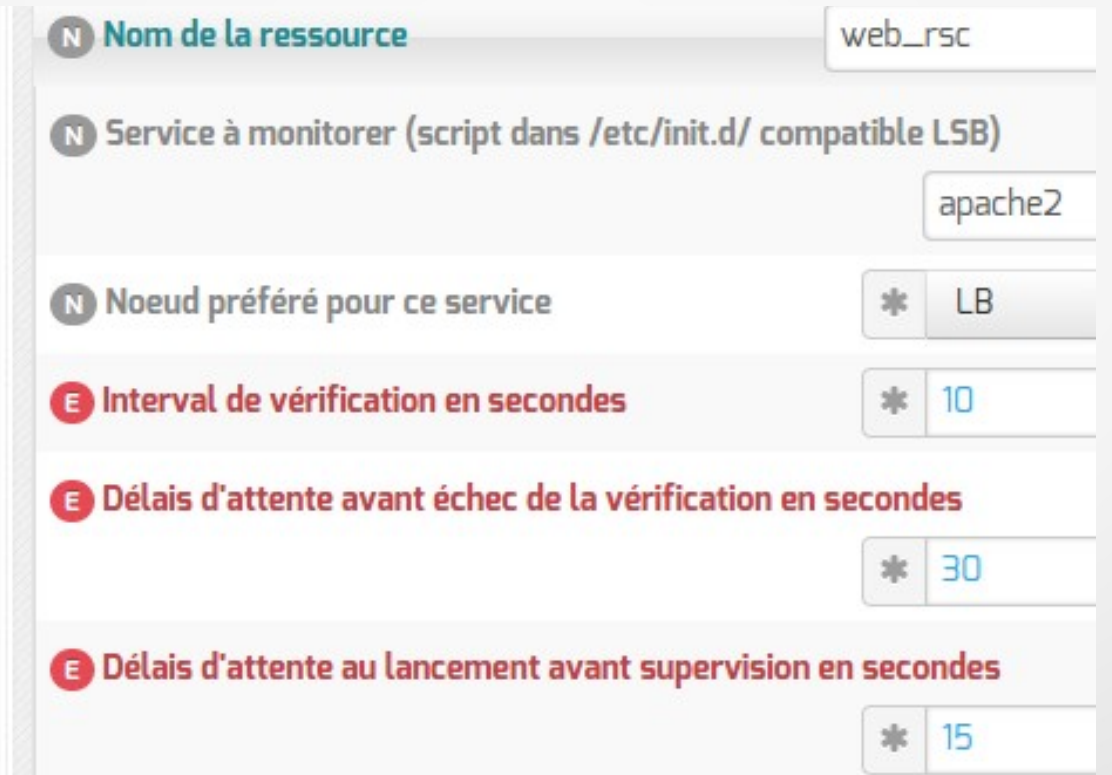

Extension du cluster haute disponibilité

- Disposer de plus de 2 noeuds
- Adapter le dictionnaire
- Script « appliquer hautedispo » inchangé

#### Licence

Cette présentation est mise à disposition sous licence [Creative Commons by-nc-sa 2.0-fr](https://creativecommons.org/licenses/by-nc-sa/2.0/fr/)

Attribution Partage dans les mêmes conditions

Pas d'utilisation commerciale France

Vous pouvez obtenir une copie de la licence :

– Par internet :

<https://creativecommons.org/licenses/by-nc-sa/2.0/fr/>

– Par courrier postal : Creative Commons, 444 Castro Street, Suite 900 Mountain View, California, 94041, USA